## **List of CATIA Solutions Batches, Commands, Functions & Switches**

The list of CATIA Version 4 Release 2, Modification Level 0 Batches, Commands, Functions, Switches & System Commands classified by product are given below. The batches are preceded by  $(B)$ , the commands by (C), the functions by  $(F)$  and the switches by  $(S)$ .

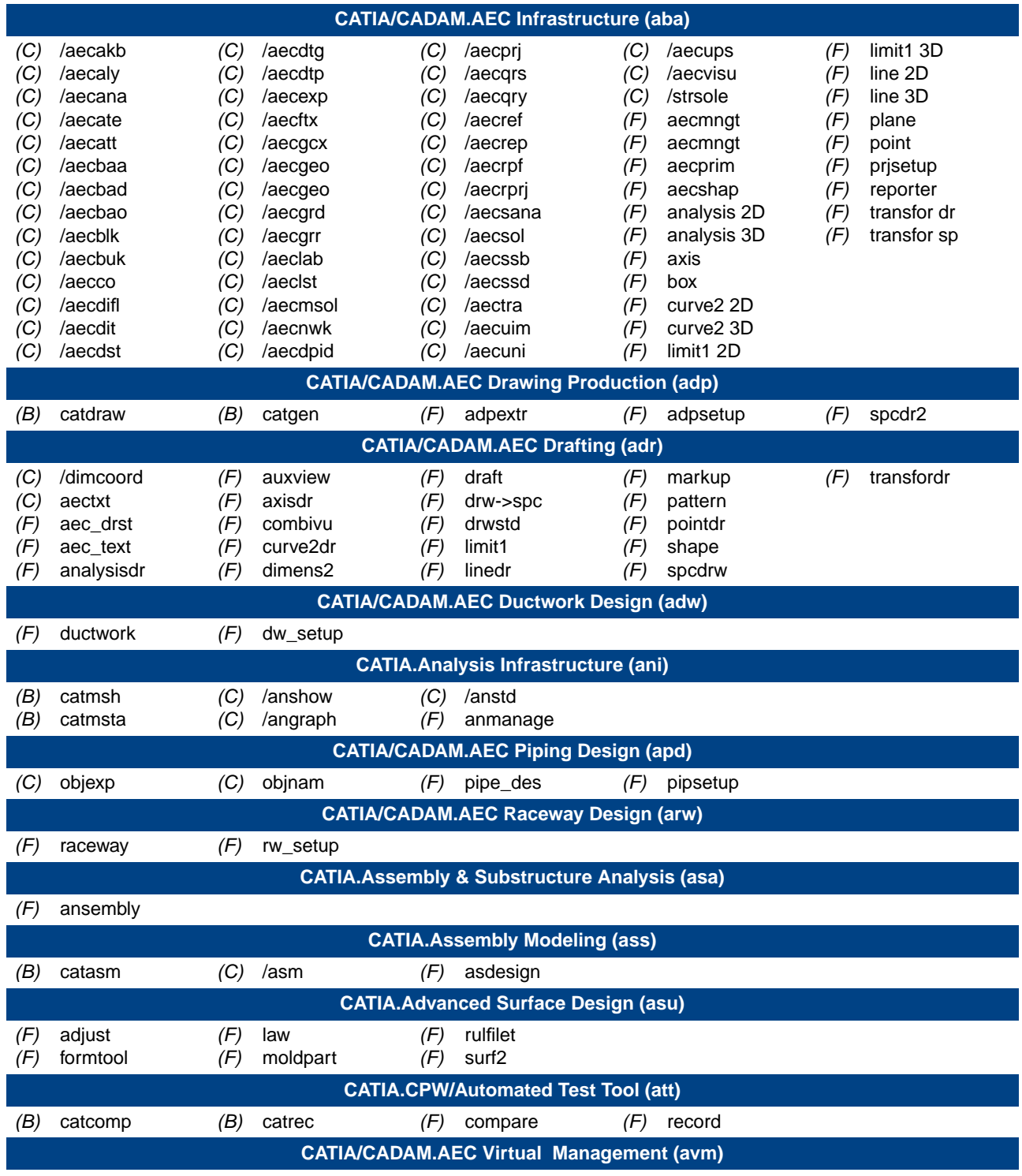

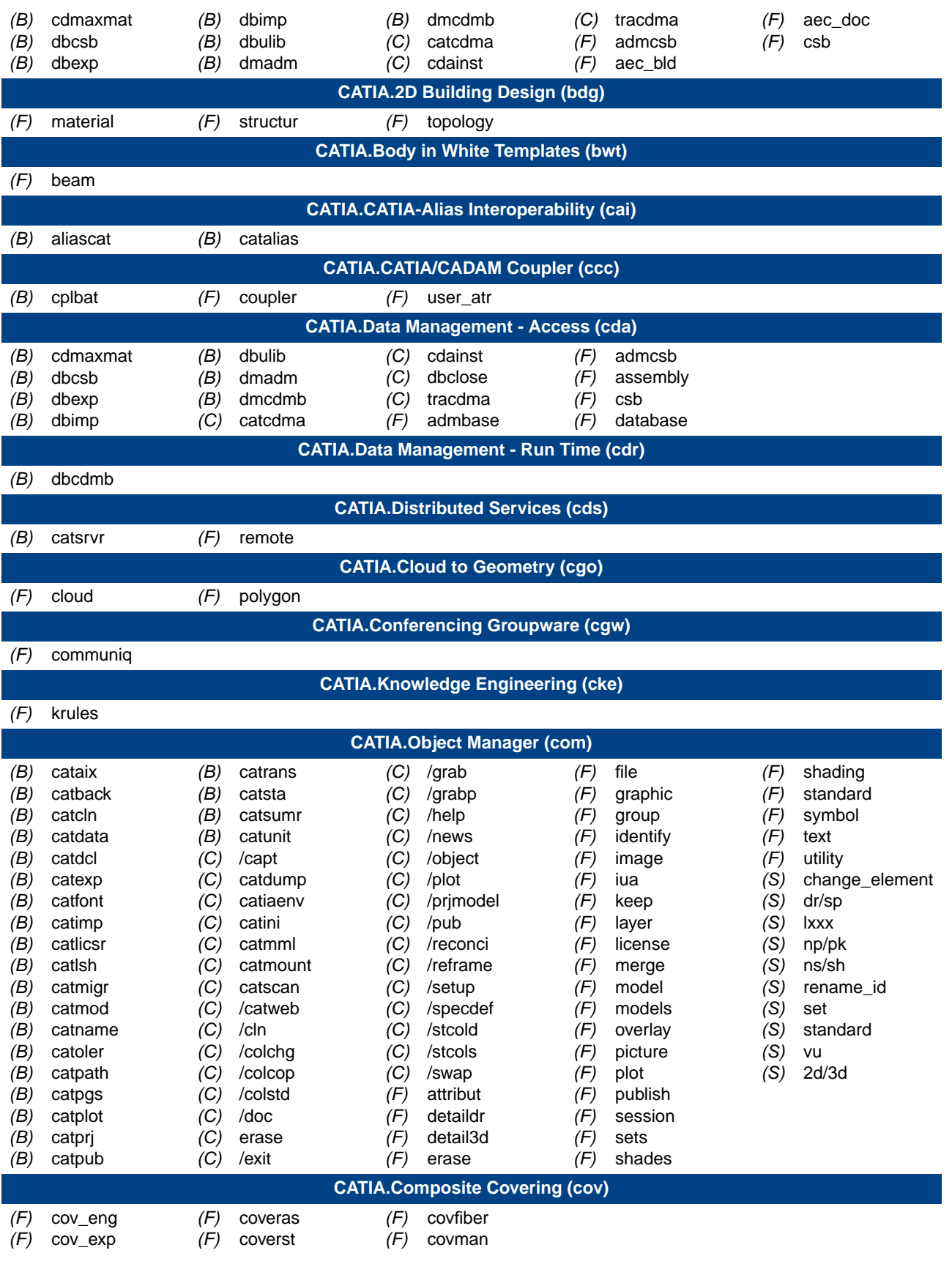

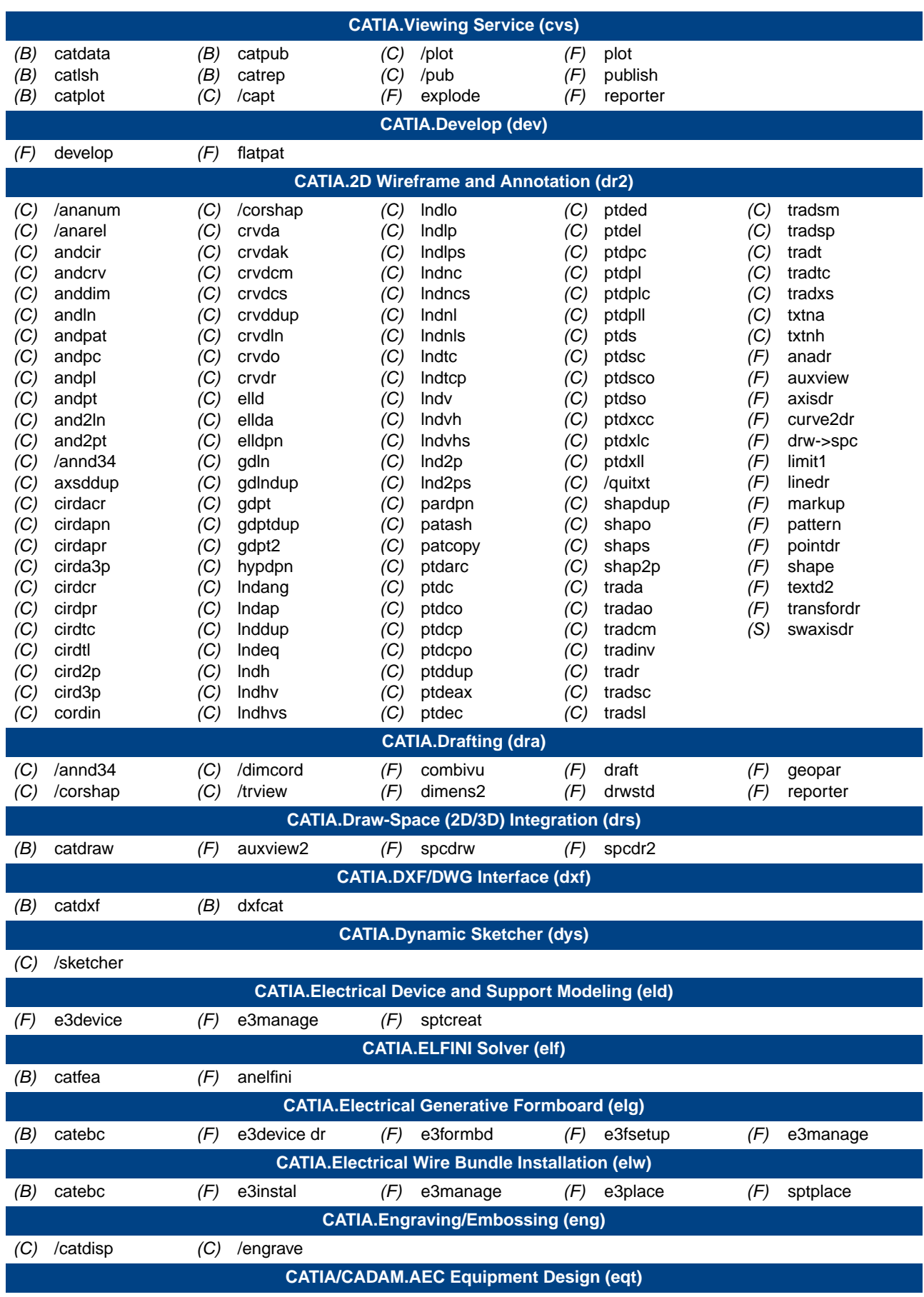

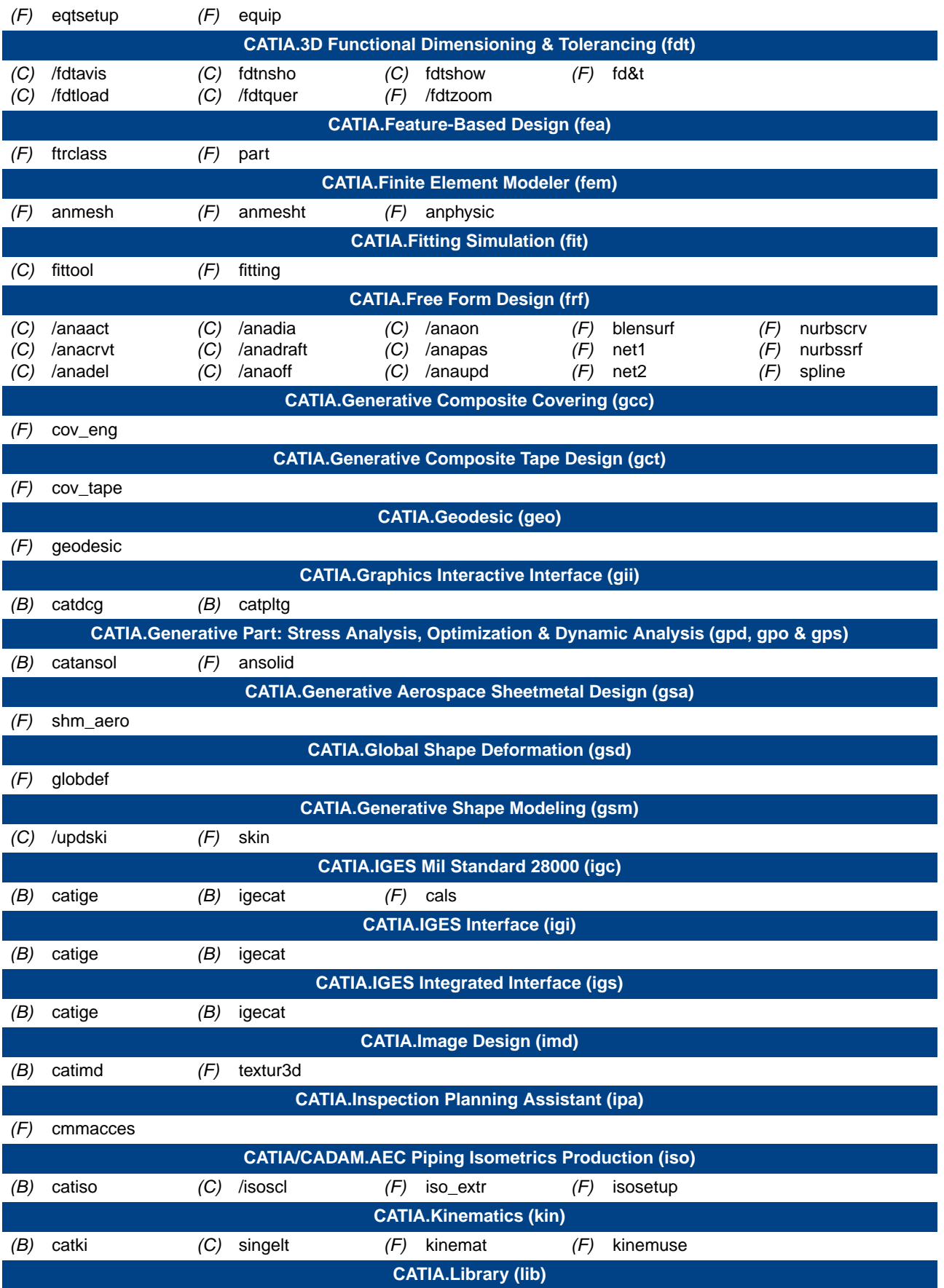

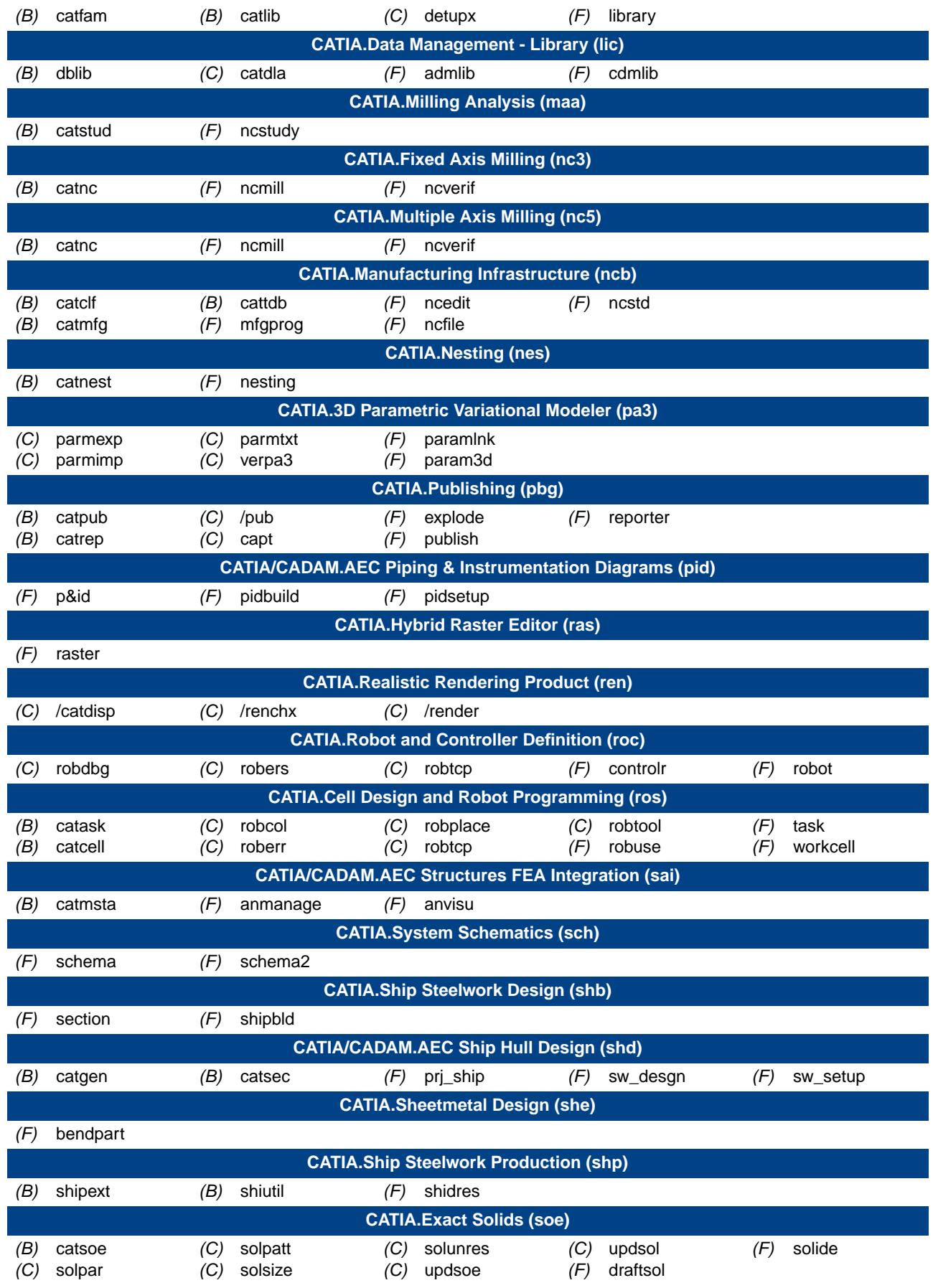

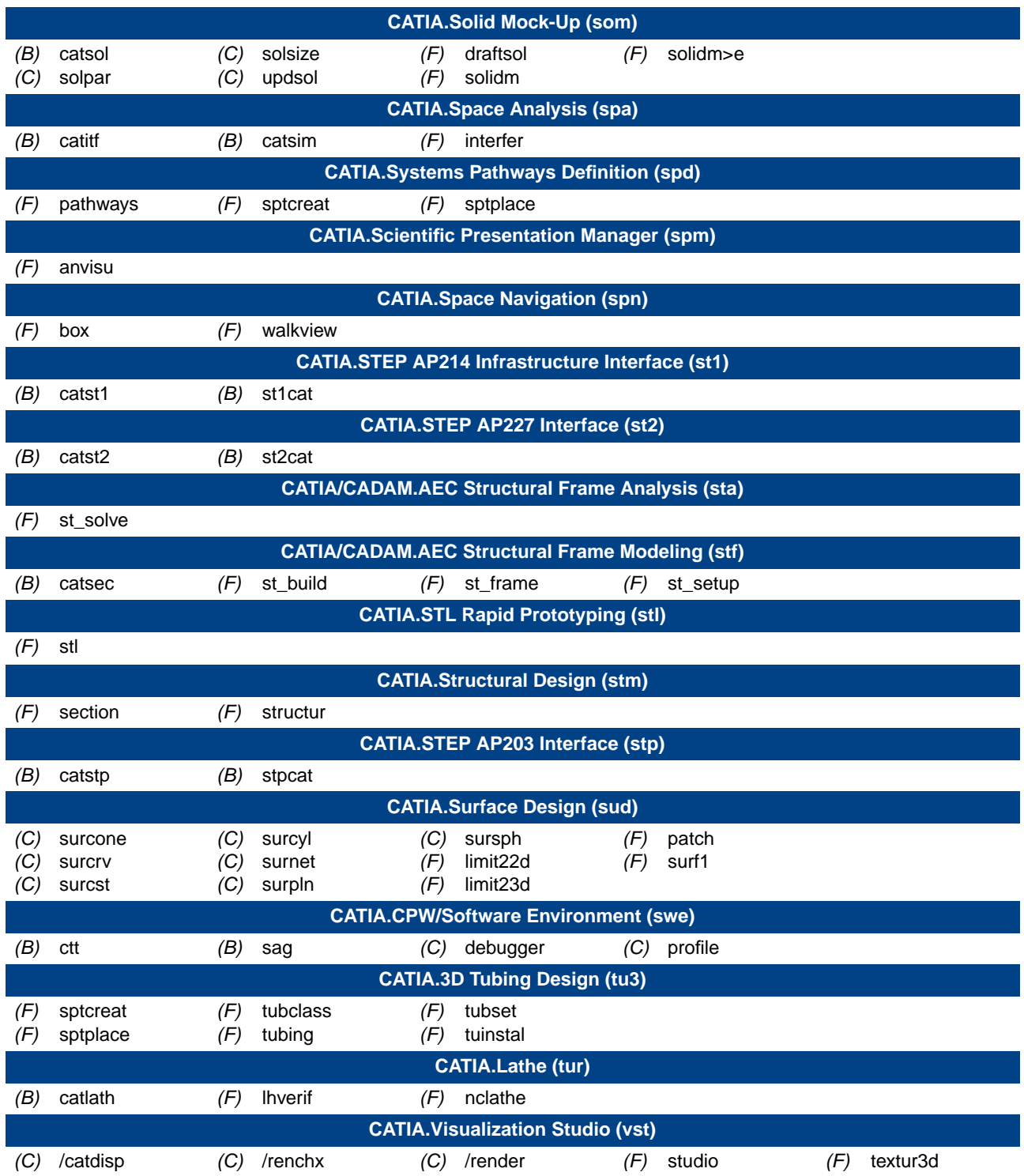

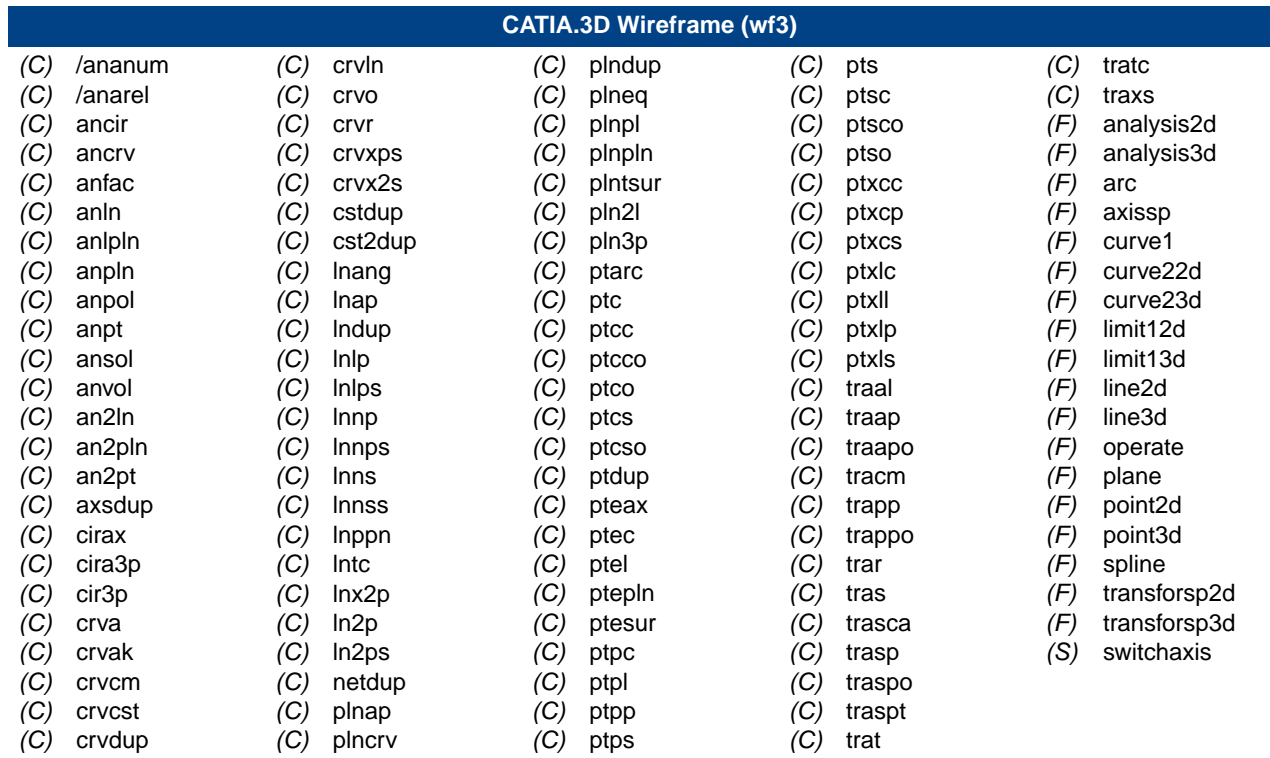